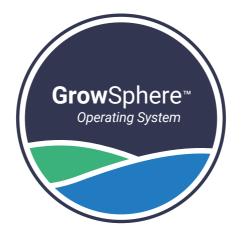

# **Grow**Sphere<sup>TM</sup> **ONE**

## Field Monitoring Unit

**Grow**Sphere<sup>™</sup> **ONE** is a stand-alone monitoring unit that can be connected to a wide range of sensors to collect real-time data from the field, enabling optimal irrigation management

### Quick Setup

V1 - July 2023

NETAFIM" DIGITAL FARMING

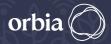

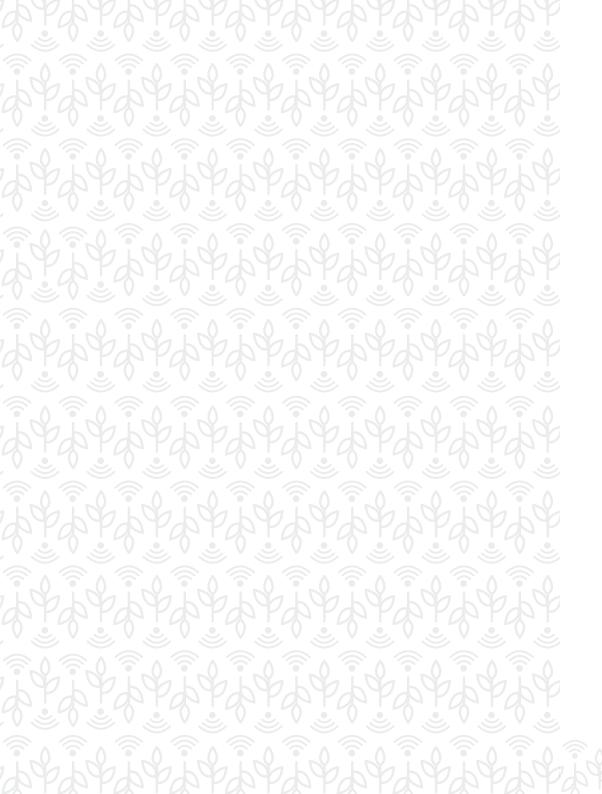

#### /What's in the box

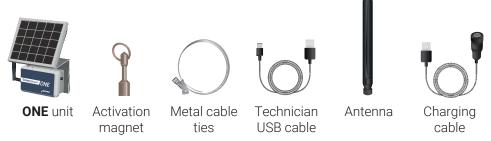

\* For the separated solar-panel configuration, two sets of 5m cable will be supplied (both for the antenna and the solar panel)

#### /Technical specifications

| Solar panel                               | 4.4 Watt      |
|-------------------------------------------|---------------|
| Charging cutoff voltage                   | 4.2V          |
| Nominal charging current                  | 1A            |
| Battery rechargeable li-ion pack          | 3.7V 5200mAh  |
|                                           |               |
| Max quiescent current                     | <3mA          |
| Max quiescent current<br>Operational mode | <3mA<br>0.1mA |
|                                           |               |

#### /Environmental features

- Working temperature -10°C to 65°C (14°F to 147°F)
- Storage temperature -30°C to 70°C (-22°F to 158°F)
- Air humidity 0% to 95%

#### /Supported sensors

- Analog Input (X3)
- Serial Input
- Digital Input (X2)
- \* Maximum 4 sensors can be connected simultaneously per unit

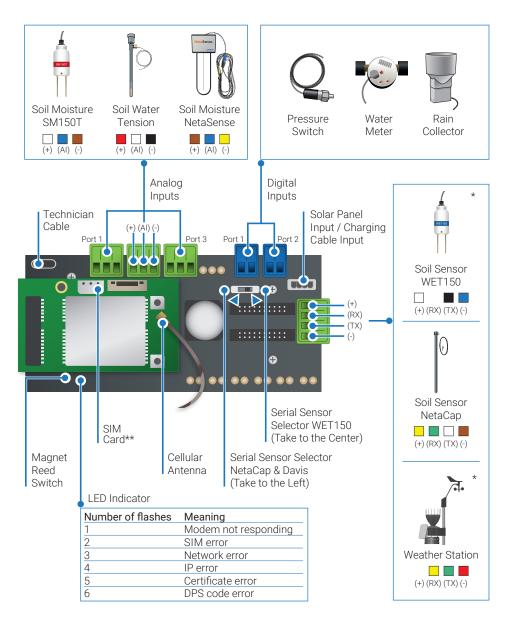

#### /Initial Setup

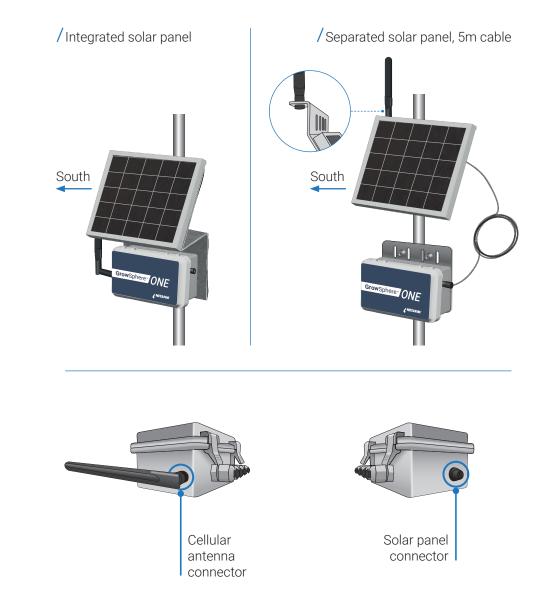

\* Stay updated with your Netafim representative for sensor compatibly. \*\* The unit is provided with a SIM card /Prior to configuration, ensure the unit is charged for a minimum of 5 hours, by using the provided charging cable (as demonstrated in the diagram below). After charging, disconnect the cable and connect the solar-panel cable instead

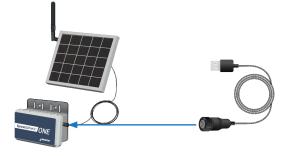

/In the App folder, click on the EXE. file. The user-name and password are not required. Instead, click on the 'Login'

#### / Select Device

Select your device

| Select Device          |
|------------------------|
| Unit E7-00-00-2A - ONE |
| Unit E1-23-33-5C - ONE |
| Unit E1-00-23-3V - ONE |
|                        |
|                        |

| / | TechAp |
|---|--------|
|   |        |

**TechApp** Configure your unit by following the instructions below, based on the sensors you wish to connect. To begin, select Unit Parameters

| < | TechApp                | × |
|---|------------------------|---|
|   | Unit E7-00-00-2A - ONE |   |
|   | Unit Parameters        |   |
|   | Network                |   |
|   | Configuration          |   |
|   | Status                 |   |
|   | Project                |   |
|   |                        |   |

#### /Unit Parameters

The parameters are read-only. Click 'Save'

| Unit Parameters        |
|------------------------|
| Unit E7-00-00-19 - ONE |
|                        |
| Unit ID                |
| E7-00-00-19            |
| Unit Type              |
| ONE                    |
| Device Time            |
| 16/05/2023 12:06:10    |
| Version                |
| 3.1.9                  |
| Battery                |
|                        |
| Sample Interval        |
| 15 Minutes *           |
| Transmission Interval  |
|                        |
| Read Cancel Save       |
| Read Cancel Save       |
|                        |
|                        |
|                        |

#### /Sensors Configuration

Select the sensors you wish to connect

| < Sensors Configuration  | × |
|--------------------------|---|
| Unit E7-00-00-2A - ONE   |   |
| Г                        | _ |
| Al1 - Tensiometer        |   |
| AI2 - NetaSense          |   |
| AI3 - PressureSensor     |   |
| DI1 - Water Meter        |   |
| DI2 -                    |   |
| SERIAL1 - NetaCap20      |   |
|                          |   |
|                          |   |
|                          |   |
|                          |   |
|                          |   |
|                          |   |
| Table View Send Topology |   |
| Sena lopology            |   |
|                          |   |

\* It is recommended at this stage to physically connect the sensors to the device

#### / Port Config for serial sensors

Define the Sensor Type and Sensor Depth. Check the Active box and then click Save

|         |            |            | -    |   | × |
|---------|------------|------------|------|---|---|
| <       | Po         | rt Config  |      |   |   |
|         | Unit E7-00 | -00-7A - O | NE   |   |   |
|         |            |            |      | _ |   |
|         | SERIA      | L1 -       |      |   |   |
| Activ   |            |            |      |   |   |
|         | or Type    |            |      |   |   |
| NetaCap | 20         | •          |      |   |   |
|         |            |            |      |   |   |
| Soloc   | t Depth    |            |      |   |   |
| 0 CM    | i Deptii   |            |      |   |   |
|         |            |            |      |   |   |
|         |            |            |      |   |   |
|         |            |            |      |   |   |
|         |            |            |      |   |   |
|         |            |            |      |   |   |
|         |            |            |      |   |   |
|         |            |            |      |   |   |
|         |            |            |      |   |   |
|         |            |            |      |   |   |
|         | Read       | Cancel     | Save |   |   |
|         | Read       | Cancel     | Save |   |   |

#### / Port Config for Digital sensors

Define the Sensor Type, Sensor Name and Pulse Volume. Check the Active box and then click Save. Please note: Metric / Imperial units can be selected

| Port Config                                                                                                    |
|----------------------------------------------------------------------------------------------------|
| Unit E7-00-00-7A - ONE                                                                                                    |
| DI1 -                                                                                                    |
| Active  Metric Imperial Metric Imperial Metric |

#### / Port Config for Analog sensors

Define the Sensor Type, Sensor Name and Sensor Depth. Check the Active box and then click Save

| Port Config Unit E7-00-00-7A - ONE Al1 - NetaSense Active  Sensor Type Tensiometer Sensor Name avi meter Select Depth 90 CM | Unit E7-00-00-7A - ONE Al1 - NetaSense Active  Sensor Type Tensiometer Sensor Name avi meter Select Depth | Unit E7-00-00-7A - ONE Al1 - NetaSense Active  Sensor Type Tensiometer Sensor Name avi meter Select Depth | Unit E7-00-00-7A - ONE Al1 - NetaSense Active  Sensor Type Tensiometer Sensor Name avi meter Select Depth | Unit E7-00-00-7A - ONE Al1 - NetaSense Active  Sensor Type Tensiometer Sensor Name avi meter Select Depth | Unit E7-00-00-7A - ONE Al1 - NetaSense Active  Sensor Type Tensiometer Sensor Name avi meter Select Depth | Unit E7-00-00-7A - ONE Al1 - NetaSense Active  Sensor Type Tensiometer Sensor Name avi meter Select Depth | Unit E7-00-00-7A - ONE Al1 - NetaSense Active  Sensor Type Tensiometer Sensor Name avi meter Select Depth | Unit E7-00-00-7A - ONE Al1 - NetaSense Active  Sensor Type Tensiometer Sensor Name avi meter Select Depth | Unit E7-00-00-7A - ONE Al1 - NetaSense Active  Sensor Type Tensiometer Sensor Name avi meter Select Depth | Unit E7-00-00-7A - ONE Al1 - NetaSense Active  Sensor Type Tensiometer Sensor Name avi meter Select Depth |                        |  |
|----------------------------------------------------------------------------------------------------|----------------------------------------------------------------------------------------------------|----------------------------------------------------------------------------------------------------|----------------------------------------------------------------------------------------------------|----------------------------------------------------------------------------------------------------|----------------------------------------------------------------------------------------------------|----------------------------------------------------------------------------------------------------|----------------------------------------------------------------------------------------------------|----------------------------------------------------------------------------------------------------|----------------------------------------------------------------------------------------------------|----------------------------------------------------------------------------------------------------|------------------------|--|
| Al1 - NetaSense<br>Active  Sensor Type Tensiometer Sensor Name avi meter Select Depth                                       | Al1 - NetaSense<br>Active  Sensor Type Tensiometer Sensor Name avi meter Select Depth                     | Al1 - NetaSense<br>Active  Sensor Type<br>Tensiometer Sensor Name avi meter Select Depth                  | Al1 - NetaSense<br>Active  Sensor Type<br>Tensiometer Sensor Name avi meter Select Depth                  | Al1 - NetaSense<br>Active  Sensor Type<br>Tensiometer Sensor Name<br>avi meter Select Depth               | Al1 - NetaSense<br>Active  Sensor Type<br>Tensiometer Sensor Name<br>avi meter Select Depth               | Al1 - NetaSense<br>Active  Sensor Type<br>Tensiometer Sensor Name avi meter Select Depth                  | Al1 - NetaSense<br>Active  Sensor Type<br>Tensiometer Sensor Name avi meter Select Depth                  | Al1 - NetaSense<br>Active  Sensor Type<br>Tensiometer Sensor Name avi meter Select Depth                  | Al1 - NetaSense<br>Active  Sensor Type<br>Tensiometer Sensor Name<br>avi meter Select Depth               | Al1 - NetaSense<br>Active  Sensor Type Tensiometer Sensor Name avi meter Select Depth                     | Port Config            |  |
| Active  Sensor Type Tensiometer Sensor Name avi meter Select Depth                                                          | Active  Sensor Type Tensiometer Sensor Name avi meter Select Depth                                        | Active  Sensor Type Tensiometer Sensor Name avi meter Select Depth                                        | Active  Sensor Type Tensiometer Sensor Name avi meter Select Depth                                        | Active  Sensor Type Tensiometer Sensor Name avi meter Select Depth                                        | Active  Sensor Type Tensiometer Sensor Name avi meter Select Depth                                        | Active Sensor Type Tensiometer Sensor Name avi meter Select Depth                                         | Active Sensor Type Tensiometer Sensor Name avi meter Select Depth                                         | Active  Sensor Type Tensiometer Sensor Name avi meter Select Depth                                        | Active  Sensor Type Tensiometer Sensor Name avi meter Select Depth                                        | Active  Sensor Type Tensiometer Sensor Name avi meter Select Depth                                        | Unit E7-00-00-7A - ONE |  |
| Active  Sensor Type Tensiometer Sensor Name avi meter Select Depth                                                          | Active  Sensor Type Tensiometer Sensor Name avi meter Select Depth                                        | Active  Sensor Type Tensiometer Sensor Name avi meter Select Depth                                        | Active  Sensor Type Tensiometer Sensor Name avi meter Select Depth                                        | Active  Sensor Type Tensiometer Sensor Name avi meter Select Depth                                        | Active  Sensor Type Tensiometer Sensor Name avi meter Select Depth                                        | Active Sensor Type Tensiometer Sensor Name avi meter Select Depth                                         | Active Sensor Type Tensiometer Sensor Name avi meter Select Depth                                         | Active  Sensor Type Tensiometer Sensor Name avi meter Select Depth                                        | Active  Sensor Type Tensiometer Sensor Name avi meter Select Depth                                        | Active Sensor Type Tensiometer Sensor Name avi meter Select Depth                                         |                        |  |
| Sensor Type Tensiometer Sensor Name avi meter Select Depth                                                                  | Sensor Type<br>Tensiometer •<br>Sensor Name<br>avi meter<br>Select Depth                                  | Sensor Type Tensiometer Sensor Name avi meter Select Depth                                                | Sensor Type Tensiometer Sensor Name avi meter Select Depth                                                | Sensor Type<br>Tensiometer Sensor Name avi meter Select Depth                                             | Sensor Type<br>Tensiometer Sensor Name avi meter Select Depth                                             | Sensor Type Tensiometer Sensor Name avi meter Select Depth                                                | Sensor Type Tensiometer Sensor Name avi meter Select Depth                                                | Sensor Type Tensiometer Sensor Name avi meter Select Depth                                                | Sensor Type<br>Tensiometer Sensor Name avi meter Select Depth                                             | Sensor Type Tensiometer Sensor Name avi meter Select Depth                                                | AI1 - NetaSense        |  |
| Tensiometer Sensor Name avi meter Select Depth                                                                              | Tensiometer Sensor Name avi meter Select Depth                                                            | Tensiometer  Sensor Name avi meter Select Depth                                                           | Tensiometer Sensor Name avi meter Select Depth                                                            | Tensiometer Sensor Name avi meter Select Depth                                                            | Tensiometer Sensor Name avi meter Select Depth                                                            | Tensiometer Sensor Name avi meter Select Depth                                                            | Tensiometer  Sensor Name avi meter Select Depth                                                           | Tensiometer  Sensor Name avi meter Select Depth                                                           | Tensiometer Sensor Name avi meter Select Depth                                                            | Tensiometer Sensor Name avi meter Select Depth                                                            | tive 🔽                 |  |
| Sensor Name<br>avimeter<br>Select Depth                                                                                     | Sensor Name<br>avimeter<br>Select Depth                                                                   | Sensor Name<br>avi meter<br>Select Depth                                                                  | Sensor Name<br>avi meter<br>Select Depth                                                                  | Sensor Name<br>avimeter<br>Select Depth                                                                   | Sensor Name<br>avimeter<br>Select Depth                                                                   | Sensor Name<br>avi meter<br>Select Depth                                                                  | Sensor Name<br>avi meter<br>Select Depth                                                                  | Sensor Name<br>avi meter<br>Select Depth                                                                  | Sensor Name<br>avimeter<br>Select Depth                                                                   | Sensor Name<br>avi meter<br>Select Depth                                                                  | nsor Type              |  |
| avi meter<br>Select Depth                                                                                                   | avi meter<br>Select Depth                                                                                 | avi meter<br>Select Depth                                                                                 | avi meter<br>Select Depth                                                                                 | avi meter<br>Select Depth                                                                                 | avi meter<br>Select Depth                                                                                 | avi meter<br>Select Depth                                                                                 | avi meter<br>Select Depth                                                                                 | avi meter<br>Select Depth                                                                                 | avi meter<br>Select Depth                                                                                 | avi meter<br>Select Depth                                                                                 | iometer -              |  |
| Select Depth                                                                                                    | Select Depth                                                                                              | Select Depth                                                                                              | Select Depth                                                                                              | Select Depth                                                                                              | Select Depth                                                                                              | Select Depth                                                                                              | Select Depth                                                                                              | Select Depth                                                                                              | Select Depth                                                                                              | Select Depth                                                                                              | nsor Name              |  |
|                                                                                                    |                                                                                                    |                                                                                                    |                                                                                                    |                                                                                                    |                                                                                                    |                                                                                                    |                                                                                                    |                                                                                                    |                                                                                                    |                                                                                                    | neter                  |  |
| 90 CM *                                                                                                    | 90 CM •                                                                                                   | 90 CM *                                                                                                   | 90 CM -                                                                                                   | 90 CM -                                                                                                   | 90 CM -                                                                                                   | 90 CM -                                                                                                   | 90 CM -                                                                                                   | 90 CM -                                                                                                   | 90 CM -                                                                                                   | 90 CM -                                                                                                   | lect Depth             |  |
|                                                                                                    |                                                                                                    |                                                                                                    |                                                                                                    |                                                                                                    |                                                                                                    |                                                                                                    |                                                                                                    |                                                                                                    |                                                                                                    |                                                                                                    | м -                    |  |
|                                                                                                    |                                                                                                    |                                                                                                    |                                                                                                    |                                                                                                    |                                                                                                    |                                                                                                    |                                                                                                    |                                                                                                    |                                                                                                    |                                                                                                    |                        |  |
|                                                                                                    |                                                                                                    |                                                                                                    |                                                                                                    |                                                                                                    |                                                                                                    |                                                                                                    |                                                                                                    |                                                                                                    |                                                                                                    |                                                                                                    | Burd Count Count       |  |
|                                                                                                    |                                                                                                    |                                                                                                    |                                                                                                    |                                                                                                    |                                                                                                    |                                                                                                    |                                                                                                    |                                                                                                    |                                                                                                    |                                                                                                    | Read Cancel Save       |  |
| Read Cancel Save                                                                                                    | Read Cancel Save                                                                                          | Read Cancel Save                                                                                          | Read Cancel Save                                                                                          | Read Cancel Save                                                                                          | Read Cancel Save                                                                                          | Read Cancel Save                                                                                          | Read Cancel Save                                                                                          | Read Cancel Save                                                                                          | Read Cancel Save                                                                                          | Read Cancel Save                                                                                          |                        |  |
| Read Cancel Save                                                                                                    | Read Cancel Save                                                                                          | Read Cancel Save                                                                                          | Read Cancel Save                                                                                          | Read Cancel Save                                                                                          | Read Cancel Save                                                                                          | Read Cancel Save                                                                                          | Read Cancel Save                                                                                          | Read Cancel Save                                                                                          | Read Cancel Save                                                                                          | Read Cancel Save                                                                                          |                        |  |
| Read Cancel Save                                                                                                    | Read Cancel Save                                                                                          | Read Cancel Save                                                                                          | Read Cancel Save                                                                                          | Read Cancel Save                                                                                          | Read Cancel Save                                                                                          | Read Cancel Save                                                                                          | Read Cancel Save                                                                                          | Read Cancel Save                                                                                          | Read Cancel Save                                                                                          | Read Cancel Save                                                                                          |                        |  |

Quick check-list:

- Ensure the serial sensor selector is in the proper position (please see Wiring Diagram)
- Ensure the Active box is checked
- Activated ports should be highlighted in blue

#### /Network

Now you can disconnect the cable, the unit is ready for field installation. Please note, from the moment the unit is activated, it will stay active for 15 minutes. If Modem Status is "Not connected", you can use the magnet or select 'Read' and then 'Connect' to activate it

|                                  | -    |
|----------------------------------|------|
| Network                          |      |
| Unit E7-00-00-1A - ON            | F    |
| 0111 27-00-00-174 - 014          | •    |
|                                  |      |
| APN                              |      |
| olive.net                        |      |
| ID-Scope                         |      |
| ne006BA13B                       |      |
| otHub                            |      |
| ag-netbeatvx-loTHub-weu.azure-de |      |
| Nodem Status                     |      |
| onnected                         |      |
| Process                          |      |
| one (9/9)                        |      |
| Error                            |      |
|                                  |      |
|                                  |      |
|                                  |      |
|                                  |      |
|                                  |      |
| Connect Read Cancel              | Save |

#### / Sign-up to GrowSphere<sup>™</sup> Cloud

Create your GrowSphere<sup>™</sup> account or log in to an existing account. A link was sent to you by your Netafim representative

|                                 | First name                                                                                  | Last name                                                       |
|---------------------------------|---------------------------------------------------------------------------------------------|-----------------------------------------------------------------|
|                                 | First name                                                                                  | Last name                                                       |
|                                 | Username                                                                                    | Phone number                                                    |
| <b>Grow</b> Sphere <sup>™</sup> | Username                                                                                    | Phone number                                                    |
|                                 | E-mail                                                                                      | Country                                                         |
|                                 | ziv.omer@netafim.com                                                                        | Select country 🗸                                                |
| Hey! Welcome                    |                                                                                             |                                                                 |
| Join us and start growing       | Unit system                                                                                 | Company                                                         |
|                                 | Metric 🗸                                                                                    | Berry World                                                     |
| l'm already a member            |                                                                                             |                                                                 |
|                                 | Password                                                                                    | Confirm password                                                |
|                                 | Password                                                                                    | Confirm password                                                |
| <b>NETAFIM</b> " Orbia 💭        |                                                                                             |                                                                 |
|                                 | Yes, I'd like to receive product updates and e<br>By creating an account, you agree to Neta | xclusive offers from Netafim. I can unsubscribe at a later time |
|                                 | by creating all account, you agree to Neta                                                  | antis orowophere terms and conditions                           |

#### /Log-in to your GrowSphere<sup>™</sup> Cloud account

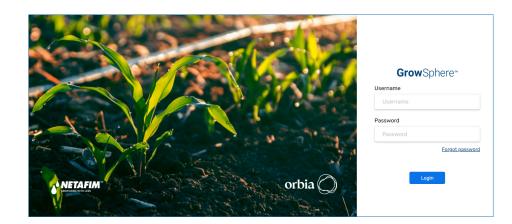

11

#### /Setup your Farm

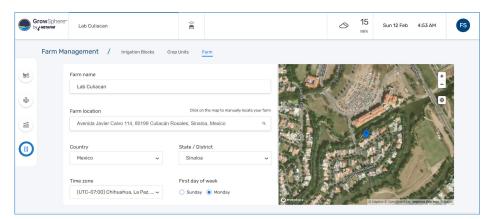

#### /Navigate to 'Add device'

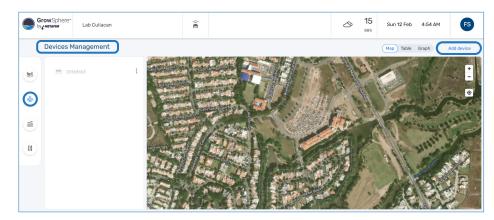

#### Add Device

- Choose 'ONE'
- Input your unit's MAC address
- Click 'Connect'

| Add device                                                                        |
|-----------------------------------------------------------------------------------|
| Which source would like to add?                                                   |
| Controller / PLC rLink ONE 3rd Party Service                                      |
| Please check that your ONE device is turned on, You can use a magnet to initiate. |
| E7-00-00-19 Scan Code                                                             |
| Connect                                                                           |
|                                                                                   |

#### / Device is active and connected

| Add device                                                                        |                    |     |                   |  |
|-----------------------------------------------------------------------------------|--------------------|-----|-------------------|--|
| Which source would like to add?                                                   |                    |     |                   |  |
|                                                                                   |                    | P   |                   |  |
| Contr                                                                             | roller / PLC rLink | ONE | 3rd Party Service |  |
| Please check that your ONE device is turned on, You can use a magnet to initiate. |                    |     |                   |  |
|                                                                                   | MAC address        |     |                   |  |
|                                                                                   | E7-00-00-19        | Sca | in Code           |  |
| Device is active and connected                                                    |                    |     |                   |  |
|                                                                                   | Procee             | d   |                   |  |

/Process completed - Congratulations! The set-up process is now completed

| Add Device               |                   |  |  |
|--------------------------|-------------------|--|--|
| Connecting to the device |                   |  |  |
| <b>O</b>                 | Validate          |  |  |
| <b>e</b>                 | Activating device |  |  |
| <b>O</b>                 | Connect           |  |  |
| •                        | Request Topology  |  |  |
| 0                        | Process Topology  |  |  |
|                          |                   |  |  |
|                          | Close             |  |  |

#### /Recommended next steps

- You can name each device By default, the device name will be its serial number
- Define thresholds for relevant sensors according to your preferences
- Create Irrigation Blocks and Crop Units
- Assign the devices to their relevant Irrigation Block
- Define a leading sensor, that ultimately represents your Irrigation Block's status

#### /View your Device

Your device and the connected sensors will appear on the menu, in the 'Devices Management' screen

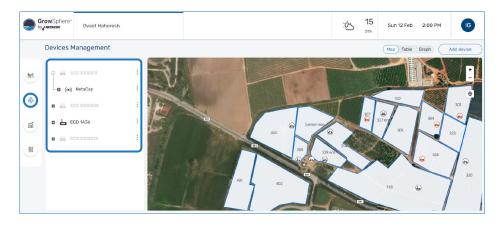

# GrowSphere™ Operating System Operating System

\*\*\*\*\*

Japan Angelander angelander

a Para Para Para Para Para

\*\*\*\*\*\*\*\*\*\*\*\*\*\*\*